# **ECE 376 - Homework #2**

Assembler & Flow Charts - Due Monday, January 22nd

## **Assembler Programming**

1) Determine the contents of registers W, A, and B after each assembler command:

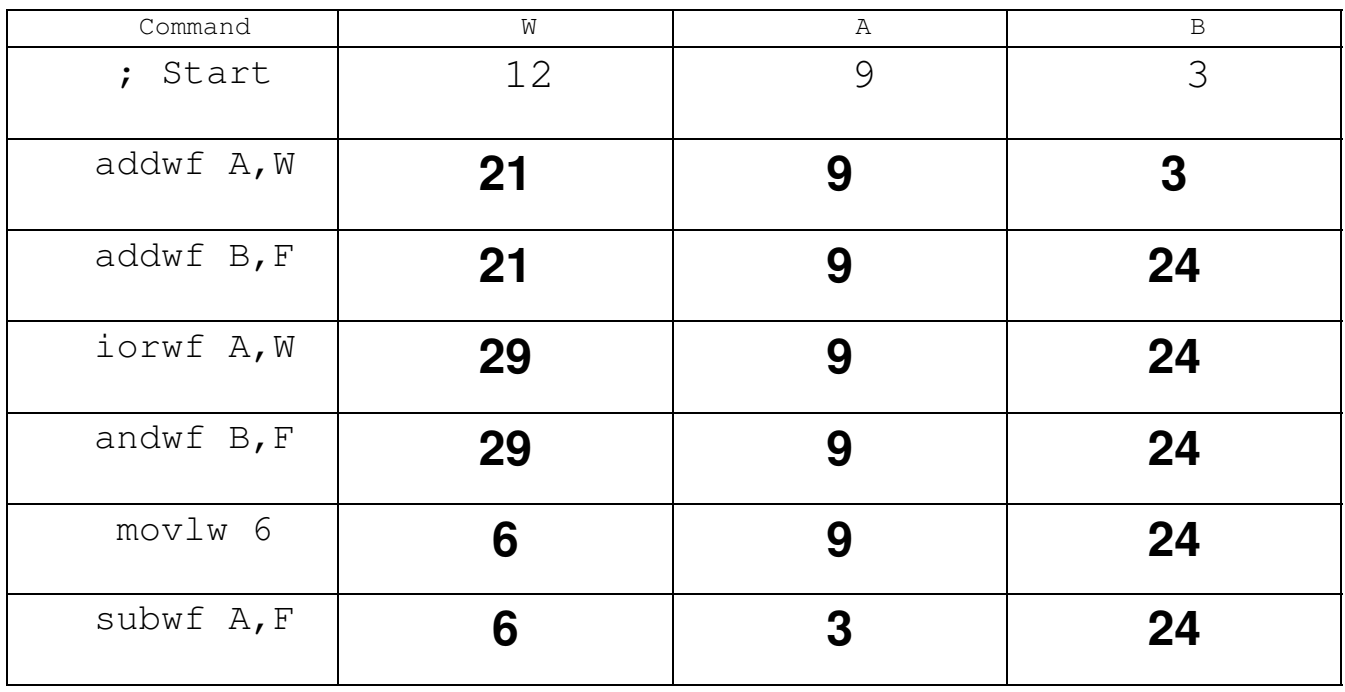

#### Note: 21 or 9:

21 = 0001 0101 9 = 0000 1001 ---------------- 29 = 0001 1101

#### 29 and 24

29 = 0001 1101 24 = 0001 1000 ------------------ 24 = 0001 1000

### 2) Convert the following C code to assembler (8-bit operations)

*note: There are multiple solutions*

## *Option #1: 7 instructions*

```
; unsigned char A, B, C;
A equ 0
B equ 1
C equ 2
; A = 2*B + 3*C + 4;movf B,W
   addwf B,W
   addwf C,W
   addwf C,W
   addwf C,W
   addlw 4
   movwf A
```
## *Option #2: Using the MUL command*

```
• 9 instructions
; unsigned char A, B, C;
A equ 0
B equ 1<br>C equ 2
   equ 2
X equ 3
; A = 2*B + 3*C + 4; movlw 2
   mulwf B
    movff PRODL, A
    movlw 3
    mulwf C
    movf PRODL,W
    addwf A,F
    movlw 4
    addwf A,F
```
#### 3) Convert the following C code to assembler: (16-bit operations)

```
; unsigned int A, B, C;
A equ 0
B equ 2
C equ 4
; A = 2*B + 3*C + 4;movff B,A
   movff B+1,A+1
   movf B,W
   addwf A,F
   movf B+1,W
   addwfc A+1,F
   movf C,W
   addwf A,F
   movf C+1,W
   addwfC A+1,F
   movf C,W
   addwf A,F
   movf C+1,W
   addwfC A+1,F
   movf C,W
   addwf A,F
   movf C+1,W
   addwfC A+1,F
   movlw 4
   addwf A,F
   movlw 0
   addwfc A+1,F
```
*note: With 16 bit operations, you need to do operations on the low byte then the high byte 16-bit operations are a lot harder than 8-bit operations with an 8-bit processor*

#### 4) Convert the following C code to assembler (if-statements)

```
; unsigned char A, B;
A equ 0
B equ 1
; A = A \& 0 \times 0.7;movlw 0x07
   andwf A,F
; if (A == 0) B = B + 1;movlw 0
   cpfseq A
   goto L1
   incf B,F
; if (A == 1) B = B + 3;L1:
   movlw 1
   cpfseq A
   goto L2
   movlw 3
   addwf B,F
; if (A == 2) B = B + 5;L2:
   movlw 2
   cpfseq A
   goto L3
   movlw 5
   addwf B,F
; if (A == 3) B = B + 7;L3:
   movlw 3
   cpfseq A
   goto L4
   movlw 7
   addwf B,F
L4:
   nop
```
*note: With this processor, if-statements are usually implemented by*

- *set up the cpfxxx command (set up W)*
- *execute the cpfxxx command*
- *then follow that command with a pair of goto-statements*
- *You can eliminate one of the goto statements with the code from one of the branches*

5) The flow chart on the left is for turning your PIC into a stoplight

- Every second press RB0 (keeps track of timing)
- For five counts, the stoplight is green (PORTB =  $0x03$ )
- For the next two counts, the stoplight is yellow (PORTB =  $0x0C$ )
- For the last five counts, the stoplight is red (PORTB =  $0x30$ )
- The process then repeats every 12 button presses.  $\bullet$

Write the corresponding assembly code

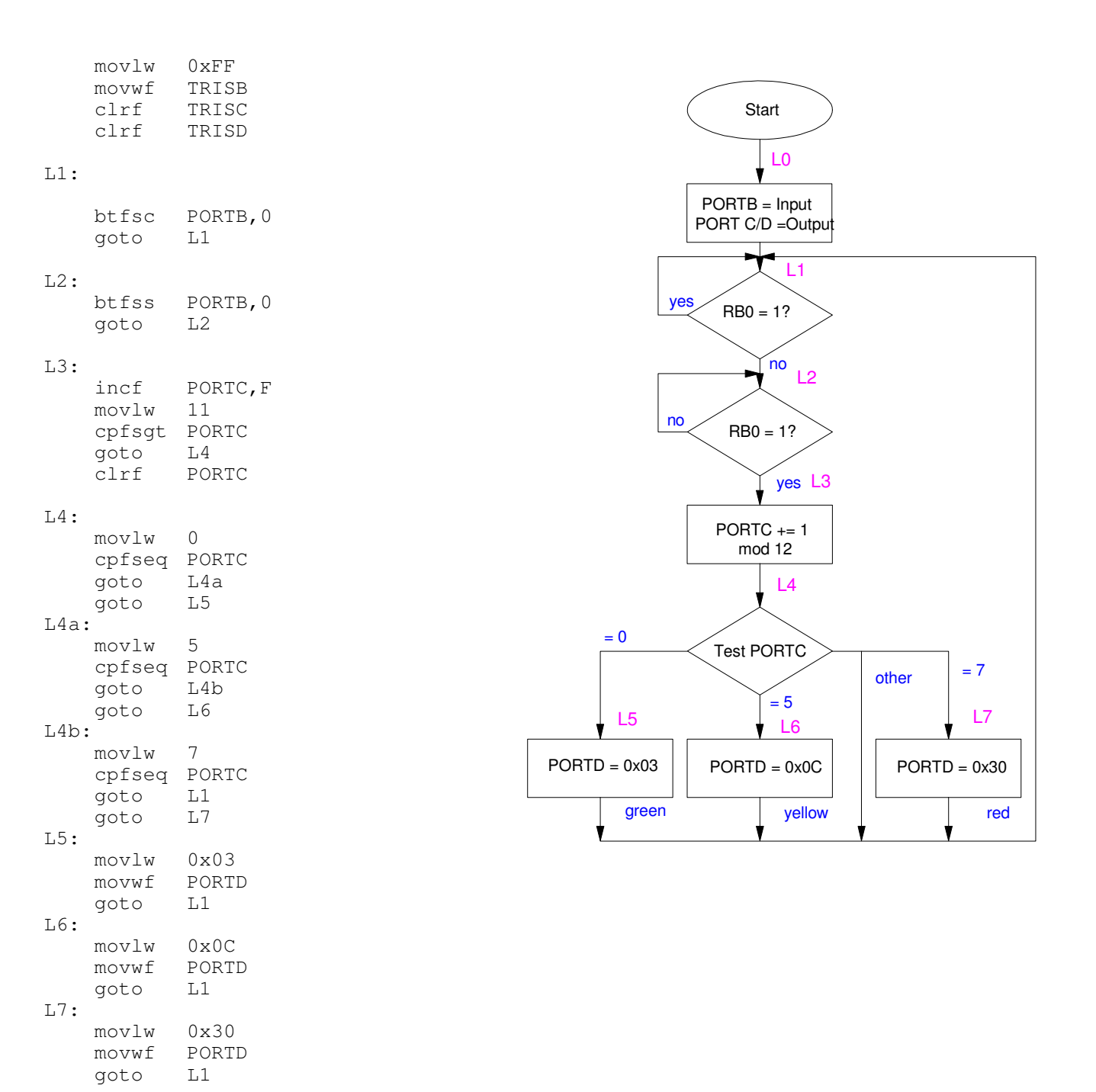

6) The flow chart to the right has a PIC receive data using SPI protocol:

- The PIC waits for a rising edge on RB0 (CLK)
- Once detected, it checks Chip Select (RB1)
- If CS=0, 4then PORTC is shifted left with
- RC0 being determined by the DATA line (RB2)

Write the corresponding assembly code

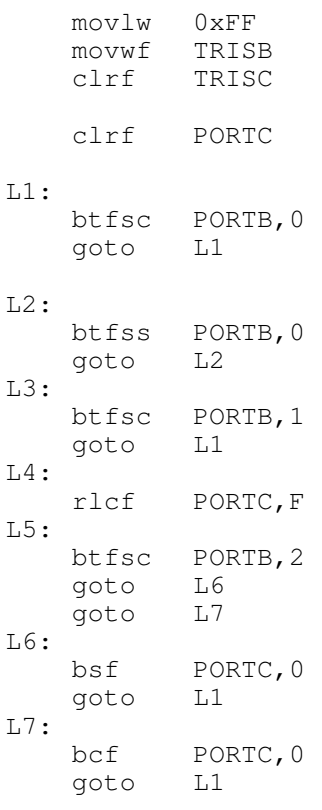

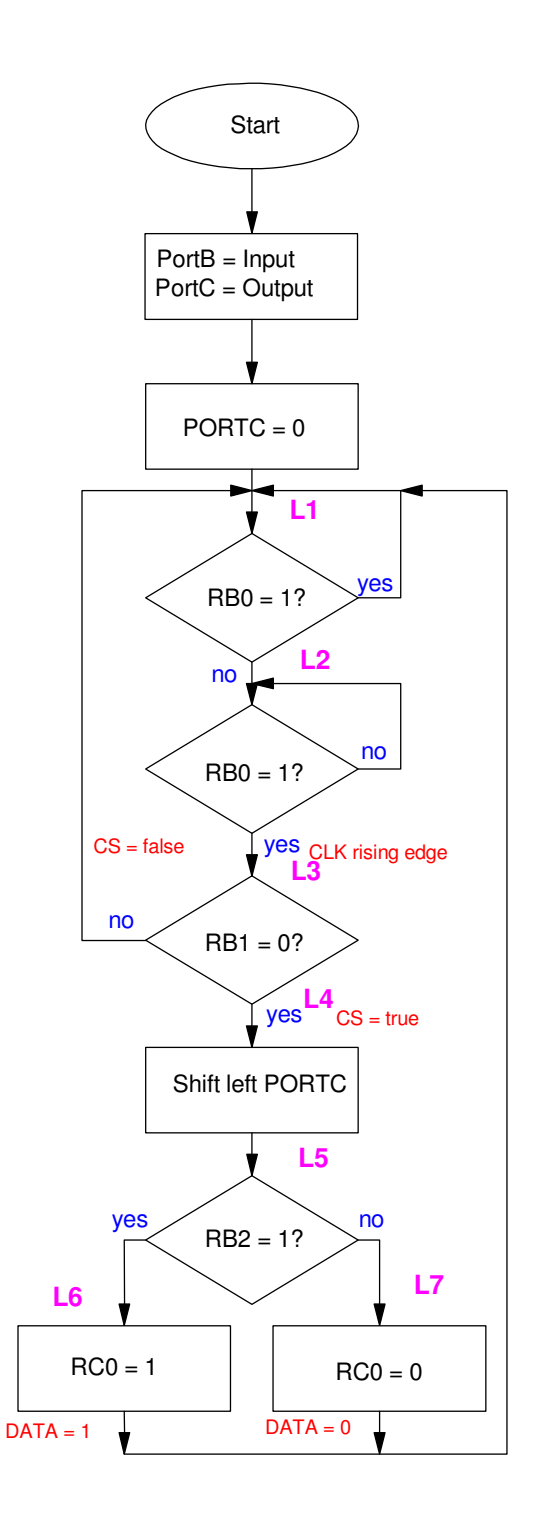